Vorkurs Informatik

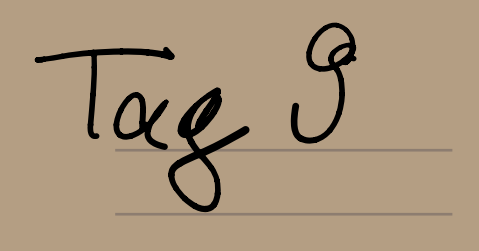

sur cos, Co. Eigenschaften  $\bullet$  sin (x+k·2 $\pi$ ) = sin(x) (KEZ)  $\circ$  COS (x+K=2 $\pi$ ) = COS(x) bzw Karz  $\bullet$  (sin (x) + (cos(x))<sup>c</sup> = 1  $5x^{2}x + 105x = 1$  $\left(\begin{array}{c} l \\ \bullet \end{array}\right)$  $\left[\cos(x-\frac{\pi}{2})\right]=\sin(x)$  $\bullet$  sin  $(-x)$   $\tau$  -sin(x)  $\left( \bullet \quad \text{COS}(-x) \right) = \text{COS}(x)$ Graph asim  $Sin$  $C$ OS.  $345927$  $-2/1$  $1\frac{\pi}{2}$  $\overline{Q}$ bigonome trische 1, & Co" cendere

 $sin(x)$ (11 Treingeus")  $tan(x) =$  $(OS(X))$ (1, Cotœu gen s")  $<$  O 5(K).  $cot(x) =$  $\langle \xi \rangle$  $(s, S$ ekans")  $sec(x) =$  $\overline{cos(x)}$ und ihre Unikehrfunktionen: (Zumindest)<br>(de vo sie)<br>(bigekte v sind)  $\alpha$  sch  $(x) = \alpha$ re sch  $(x)$ <br>= sch<sup>-1</sup> (x) Arcussinos") Auch:  $\left( \sec x + y \right) = \sec x \times \cos y + \sec y - \cos x$  $cos(x+y)=cosx-cosy-sinx-siny$ "(Additionstheoreus")  $6$   $N$ ,  $2$ ,  $\mathcal{Q}$ ,  $\mathcal{R}$ ,  $\mathcal{L}$  $N\rightarrow\mathbb{Z}\rightarrow\mathbb{Q}$   $\frac{\sqrt{2}}{\lim}\mathbb{Z}\rightarrow\mathbb{C}$ (VZEQ) Polynoure  $Bsp \times 1 = 0$ Sollen immer  $P.9.$  Formel:  $\pm\sqrt{-1}$ *Nollstellen*<br>haben Keine Löseng in R

Aber: Wenn wir eine neue Zochl Komp einfriholm: V-7", oder schöner:<br>lexe i mit der Giesch. [i 2 = -1] Dann I = { Oct bi | a, b ER } (inegenine) Elorougen  $x \times 7 + 1 = 0$   $\pm 1$ <br>(cleun ecnsetzen:  $2 + 1 = -1 + 1 = 0$ )  $\frac{1}{\sqrt{2}}$  bosungen von  $x + 4x + 5 = 0$  $P-P-F: -\frac{4}{2}+\sqrt{4-5}=-2\pm2$ Reclinen  $a + b$ ; + c + d  $c = (0 + c) + (b + d) \cdot c$  $2.82 + 32 + 1 - 52 = 3 + (-2)$  $a + b c = (c + cl c) = (a - c) + (b - cl) c$  $a(\alpha+b\ i)(c+ol\ i) = a-c + aol\ i+b\ c\ i$  $+$  b.d.  $L^2 = \alpha c - b d + (\alpha d + b c) c$ 

Bezeichnung a+bi Reaffect (maginarier Boardte: ZEC, dann hat 2 immer die Form cetbi, • Komplex Kongugierk zu z El  $z = \cosh 2$  ,  $\cosh 2 = \alpha - \sin 2$  $\alpha$ (so z B  $2 = 2 - 3$ )  $\therefore$   $2 = 2 + 3$ )  $(K \vert \alpha r : \overline{z} = z)$ Bild: (Komplexe Ebene)  $\int u x \alpha \varrho - t - 2i$ 7 112 24 2  $-3 - 2 - 1 = 0$ 3 Realt.  $\triangleleft$  $7+c$  $+(-2-2) = -1$ フーレ

 $(2+i) \cdot i = -1 + 2i$  $\bullet$  $(1-2i):(1+i)=1+2-1i=3-i$  $1.25$  $(1 - 7) (1 + 1)$  $\frac{1}{\sqrt{2}}$ Allgemein: mal (arbi)" ist o drehen un (cénen Winkel) apetan (2) (dune Gerralin) · strecker um  $\sqrt{x^2+b^2}$  $(1+\epsilon)\propto (s_{\circ} \cdot \text{d}t)$ ellen (em 45 =  $\frac{17}{4}$  $(\mathbf{i}$ ei strecken cem vz (1)

 $WGSist$   $(\alpha+b\epsilon)\cdot(c+dc\epsilon)$   $\alpha+b\epsilon$  $C + cl$ OK, aver wir wollen das  $\alpha(s)$  et  $\left(\frac{1}{s}\right)$  $TRICK = (x+y)(x-y) = x^2y^2$ hier c+bi mit (c-de) errectern. heer: Dann: (01-60) (c-010) = (01-60) (c-01-1)  $u^2$   $c^2$ actbol + (-d. a + b.c) - i  $C^2+d^2$  $b-c-a$  d<br> $c^2+d^2$ .  $=\frac{Q(C+b-d)}{C^{2}+d^{2}}$ Realteil Satz 6.6 (Fundamentalsatz der Algebra)  $Ein Polqnom  $\alpha_n x^n + \alpha_n x^{n-1} + \alpha_n x + \alpha_n$$ hat gender n Nullstellen, wenn man (a) Komplexe Nullstellen mitzählt (b) Nullstellen mit ihrer Vielforchheit zollt.

Doctei (st (b) so zu verstehen:  $2B \times 322 + 3x - 1 = (x-1)$  $=(x-1)(x-1)(x-1)$  $\leftrightarrow$  1 ist 3 factue<br>*N* Ul stelle Aus clem Sort folgt:<br>Jecks Polynom Kom man sclareiben<br>Jals (x-di) (x-dz) (x-du) wobee dr. éz m du dée Nollstellen said \* der Form  $x^h$  +  $a_{n-1}x^{h-1}$  +  $\cdot$  +  $a_1x+q$  $Wargels$  etz von Vieta:<br> $(x-d_1)(x-d_2)\cdot(x-d_3) = x + \frac{3}{12} + \frac{1}{12}$ Überblick Muthe I Lineare Algebra (morgen : Acroe (y sis)

I Vektorracune (R<sup>n</sup>, Basis,  $\sqrt{2}$  $\mathbb{T}$ II Lineaux Abbildingen<br>IV 15